#### Homenet Security

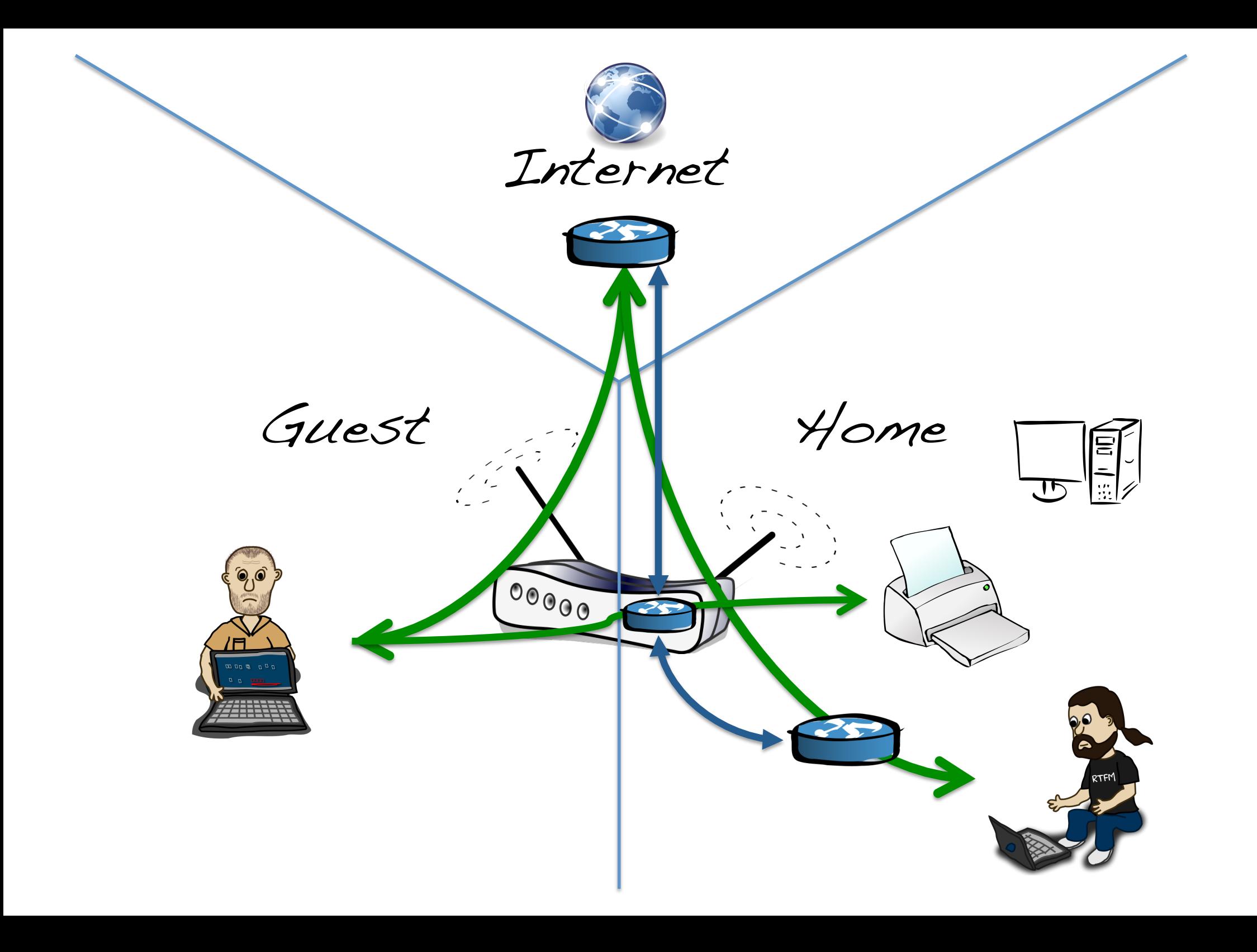

# 1. Make a list of knobs

- Between Home Routers
	- Link addressing (neighbor discovery)
	- $-$  Reachable Prefixes (routing)
	- Known Services (router itself, mDNS Proxy?)

– … 

- Through a Home Router (from one interface to another)
	- $-$  Traffic matching a configured rule (UPnP, PCP, etc)
	- $-$  Traffic matching a stateful entry
	- Service Discovery (Mulitcast?)

– ….

#### 2. Apply settings (policies) to the knobs

- Between Home Routers
	- $-$  Link addressing (neighbor discovery) Enabled
	- $-$  Reachable Prefixes (routing) Global Prefixes Only
	- Known Services (router itself, mDNS Proxy?) Router only
	- $-$  ... Other settings
- Through a Home Router (from one interface to another)
	- Traffic matching a configured rule (UPnP, PCP, etc) Yes
	- Traffic matching a stateful entry "Advanced FW Mode"
	- $-$  Service Discovery (Mulitcast?) No
	- .... Other settings

## Homenet's Goal for Policies

- Define a default set of policies for the 3 combinations of "Home", "Guest" and "Internet"
- Policy knobs should be rich enough for other "realms" to define their own policies, static or dynamic (implying some control protocol or UI)
- For the "Internet Facing" policies, adopt RFC 6204 (including firewall)

### Other Security Items..

- Recommend an auto update capability for router firmware
- Do we need to associate scope with a prefix, or is Link-Local, ULA and Global sufficient?
- …?